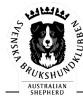

#### Röstberättigade medlemmar förklarar följande beslut (§ 15-17) för omedelbart justerade:

Val av Tina Sperring såsom ordförande i styrelsen på ett år.

Val av Eva Karlsson såsom *vice ordförande* på två år.

Val av Robin Yourell Högberg såsom *sekreterare* i styrelsen på två år.

Val av Alexandra Persson såsom ordinarie ledamot i styrelsen på två år.

Val av Josefine Ryen såsom ordinarie ledamot i styrelsen på två år.

Val av Leena Bergander Wikström såsom *suppleant* i styrelsen på ett år.

Val av Camilla Dufvenberg såsom *suppleant* i styrelsen på två år.

Suppleanternas tjänstgöringsordning:

1. Leena Bergander Wikström

2. Camilla Dufvenberg

Val av Ingela Bergare och Ewa Carlefred såsom *ordinarie revisorer* på ett år.

Val av Camilla Appelgren såsom *revisorssuppleant* på ett år.

Val av valberedning Emma Sandfjord såsom sammankallande ett år samt Agnetha Andersson två år.

Justeras: Digital signering Kirsten Silow Örnberg

Digital signering Maria Romner Digital signering Emma Sandfjord

# Verifikat

Transaktion 09222115557488777884

### Dokument

SASK\_arsmote\_omedelbar\_justering\_2023 Huvuddokument 1 sida Startades 2023-03-12 20:57:39 CET (+0100) av Reduca eSign (Re) Färdigställt 2023-03-13 09:13:13 CET (+0100)

#### Initierare

Reduca eSign (Re) reduca-esign@reduca.se

### Signerande parter

Kirsten Silow Örnberg (KSÖ) Emma Sandfjord (ES) kirsten.ornberg@brukshundklubben.se sandfjord@hotmail.com Bank Bankin Namnet som returnerades från svenskt BankID var Namnet som returnerades från svenskt BankID var "KIRSTEN SILOW ÖRNBERG" "Emma Sandfjord" Signerade 2023-03-12 21:04:49 CET (+0100) Signerade 2023-03-12 21:24:47 CET (+0100) Maria Romner (MR) mariaromner@gmail.com BankID Namnet som returnerades från svenskt BankID var "MARIA ROMNER" Signerade 2023-03-13 09:13:13 CET (+0100)

Detta verifikat är utfärdat av Scrive. Information i kursiv stil är säkert verifierad av Scrive. Se de dolda bilagorna för mer information/bevis om detta dokument. Använd en PDF-läsare som t ex Adobe Reader

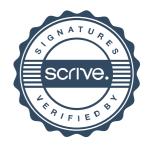

## Verifikat

Transaktion 09222115557488777884

som kan visa dolda bilagor för att se bilagorna. Observera att om dokumentet skrivs ut kan inte integriteten i papperskopian bevisas enligt nedan och att en vanlig papperutskrift saknar innehållet i de dolda bilagorna. Den digitala signaturen (elektroniska förseglingen) säkerställer att integriteten av detta dokument, inklusive de dolda bilagorna, kan bevisas matematiskt och oberoende av Scrive. För er bekvämlighet tillhandahåller Scrive även en tjänst för att kontrollera dokumentets integritet automatiskt på: https://scrive.com/verify

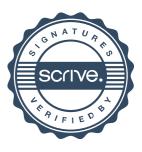